Institute for Power Flectronics and Flectrical Drives **Electrochemical Energy Conversion and Storage Systems** Prof. Dr. rer. nat. Dirk Uwe Sauer

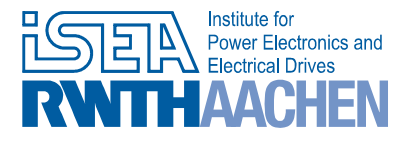

SPONSORED BY THE

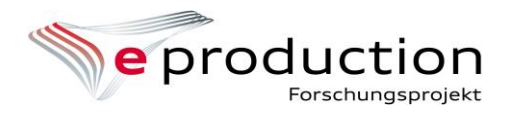

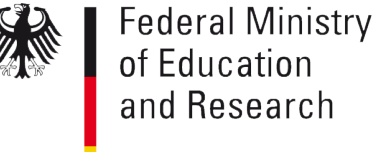

# Thermal Conductivity Test Bench for Li-Ion Cells Using LiveLink™ for MATLAB<sup>®</sup>

**COMSOL CONFERENCE** ROTTERDAM2013

### Arno Arzberger

post@isea.rwth-aachen.de

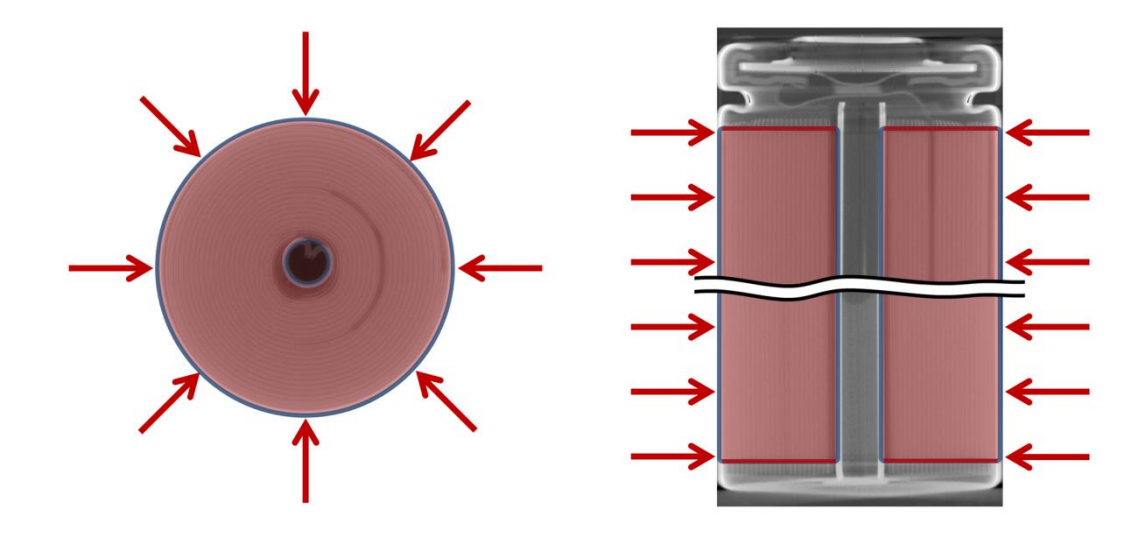

#### **Motivation**

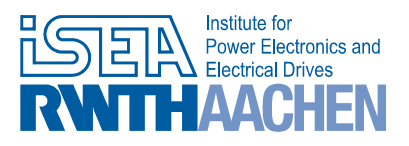

Volume: Temperature (degC)

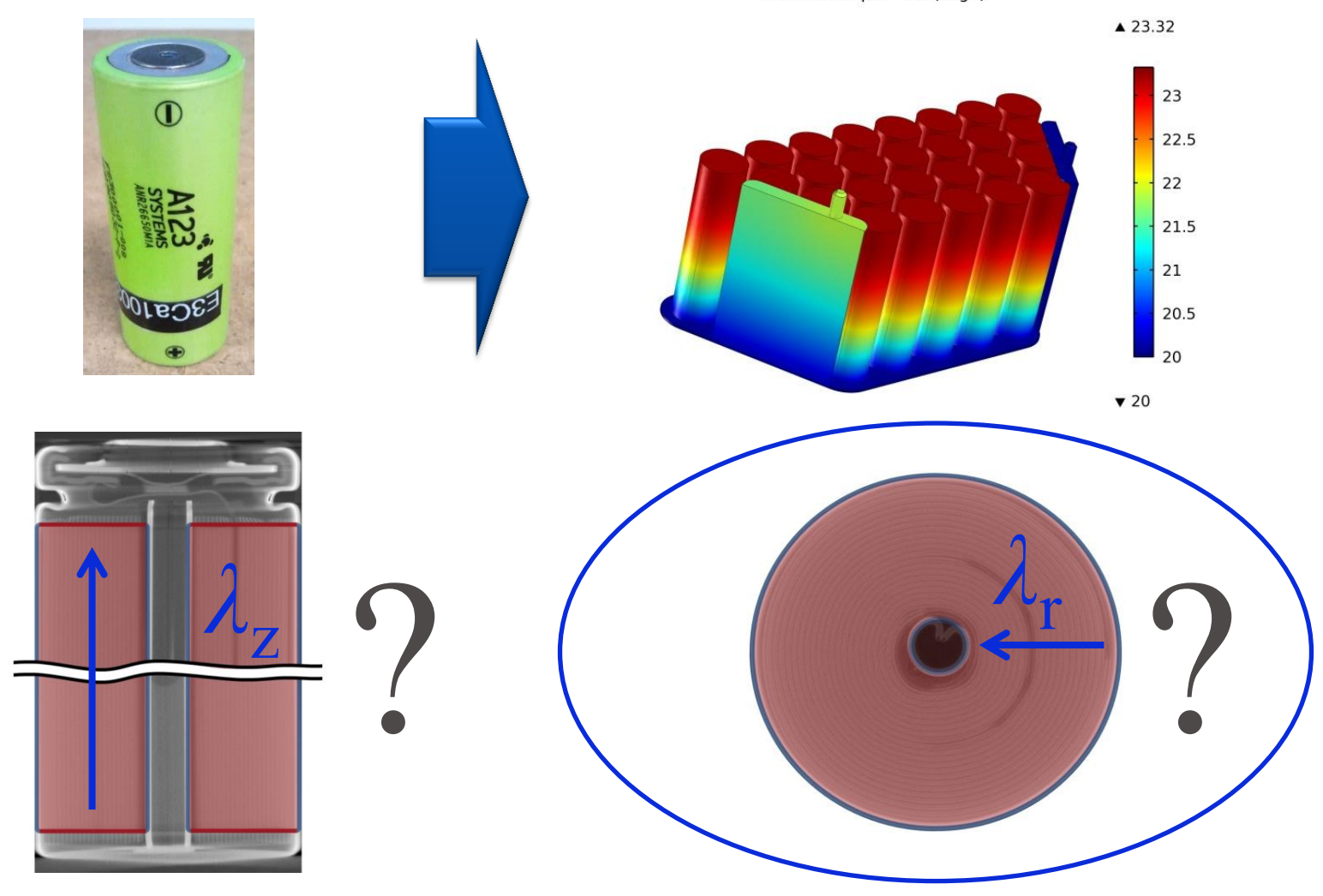

#### Experimental Setup: Inductive Heating, Thermal Imaging

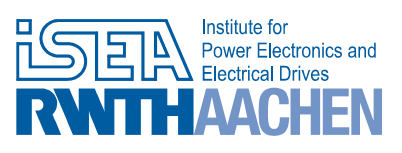

- **Graphite coating**
- Water-cooled induction coil
- Pulse length: 400 ms
- $\Delta T = -12$  °C

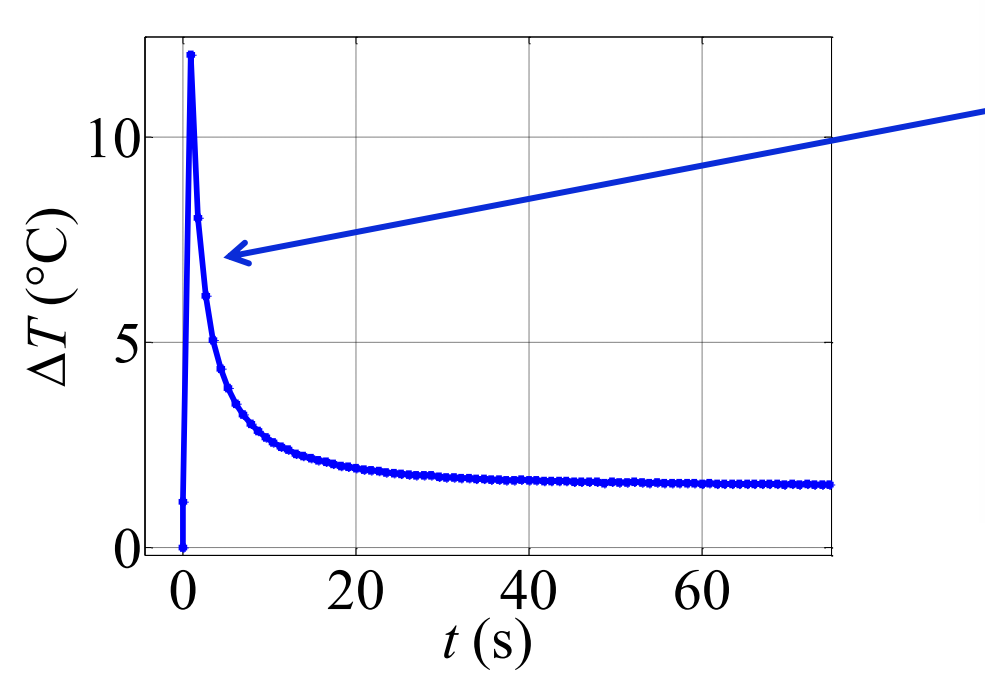

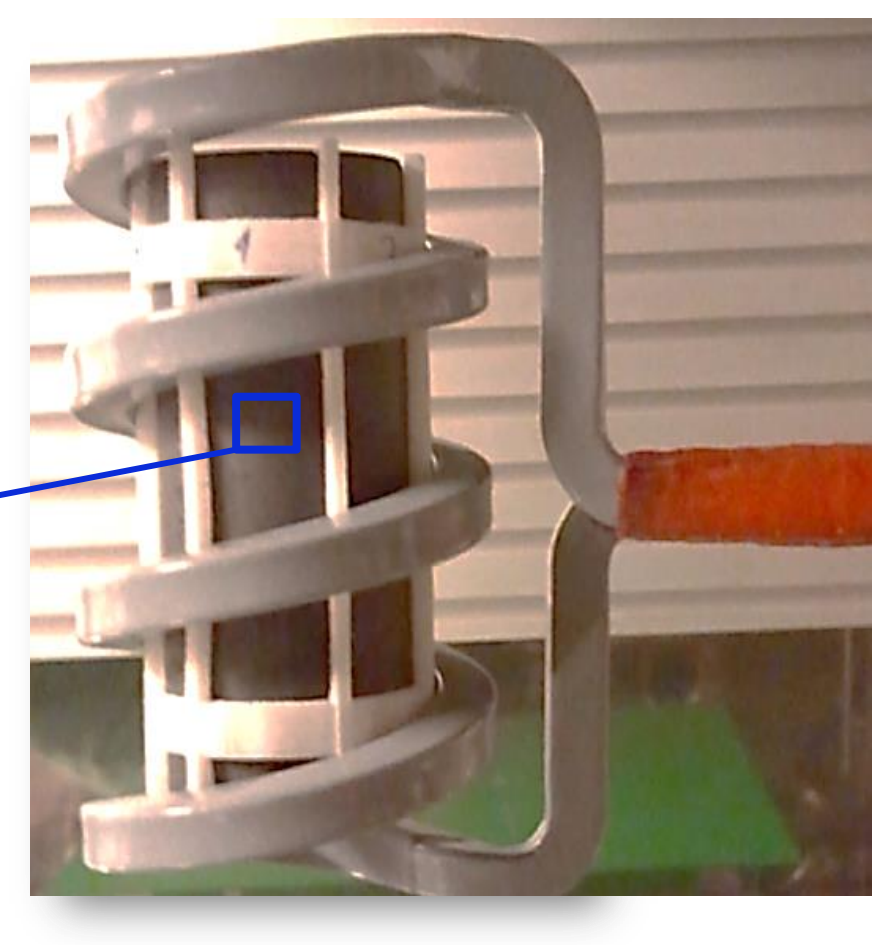

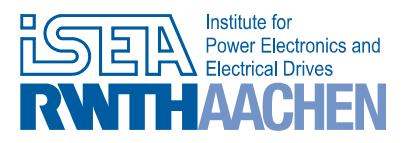

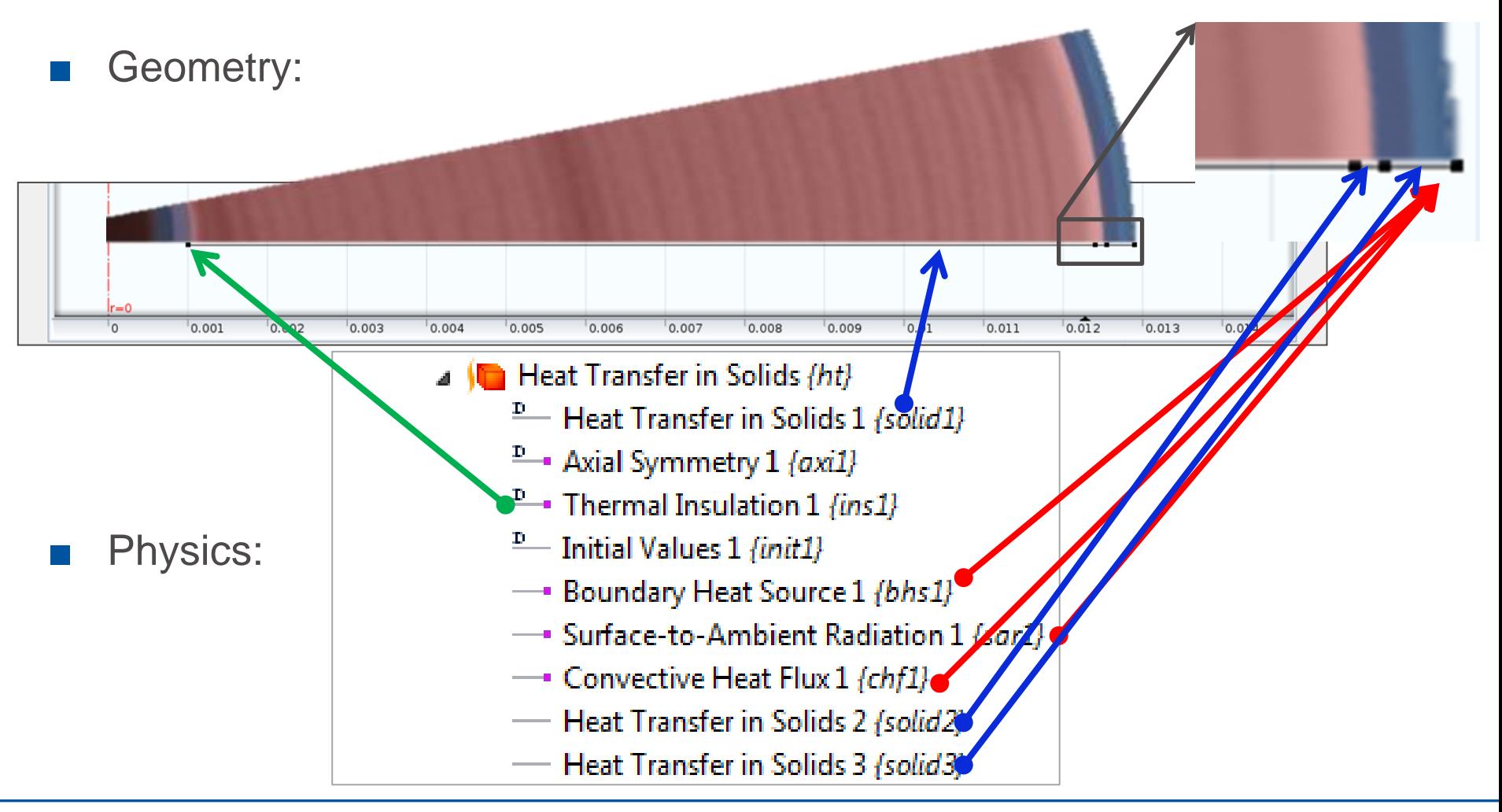

### Optimization with LiveLink™ for MATLAB<sup>®</sup>

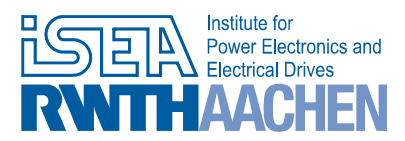

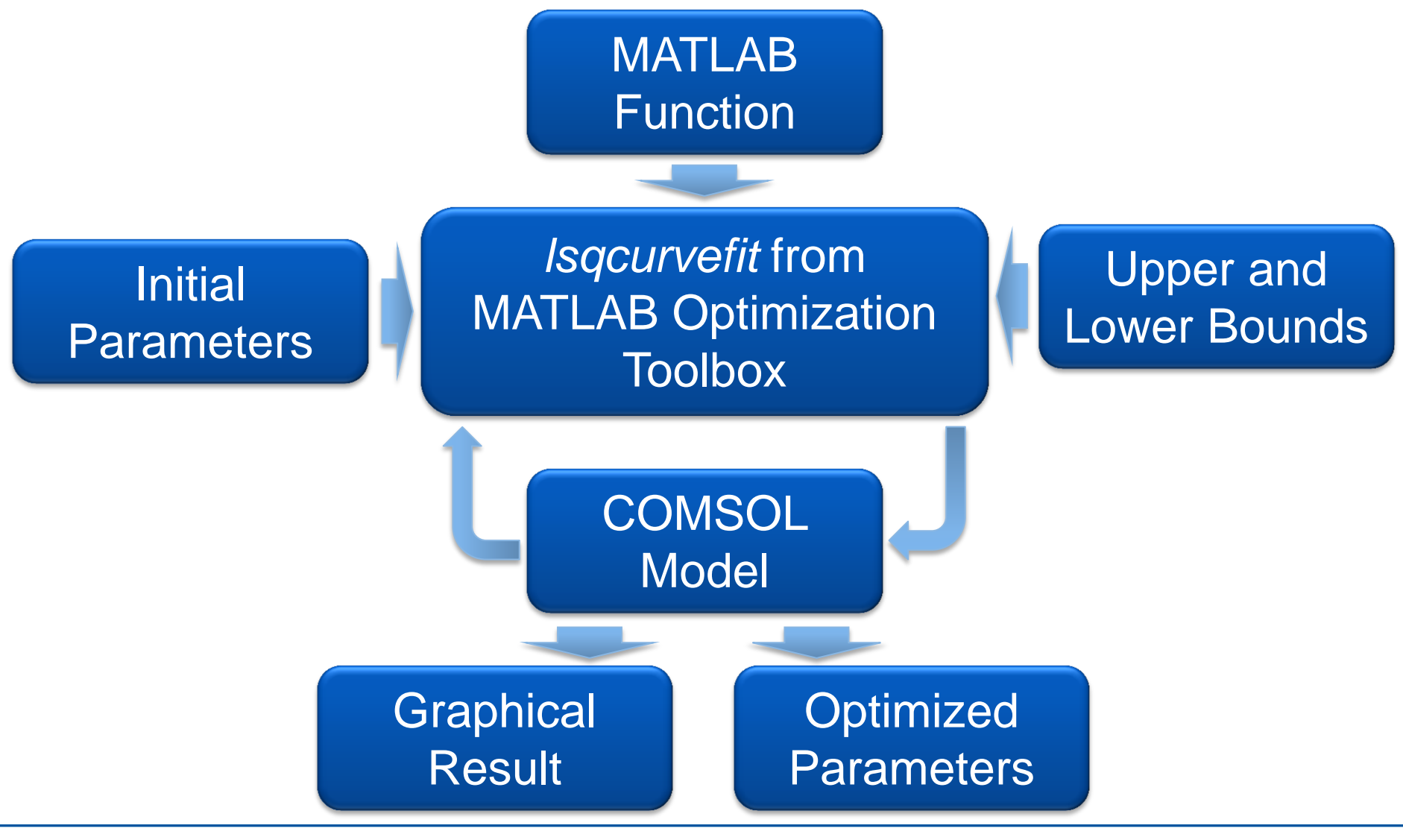

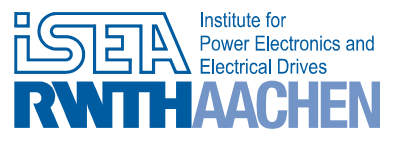

#### Sanyo UR18650E

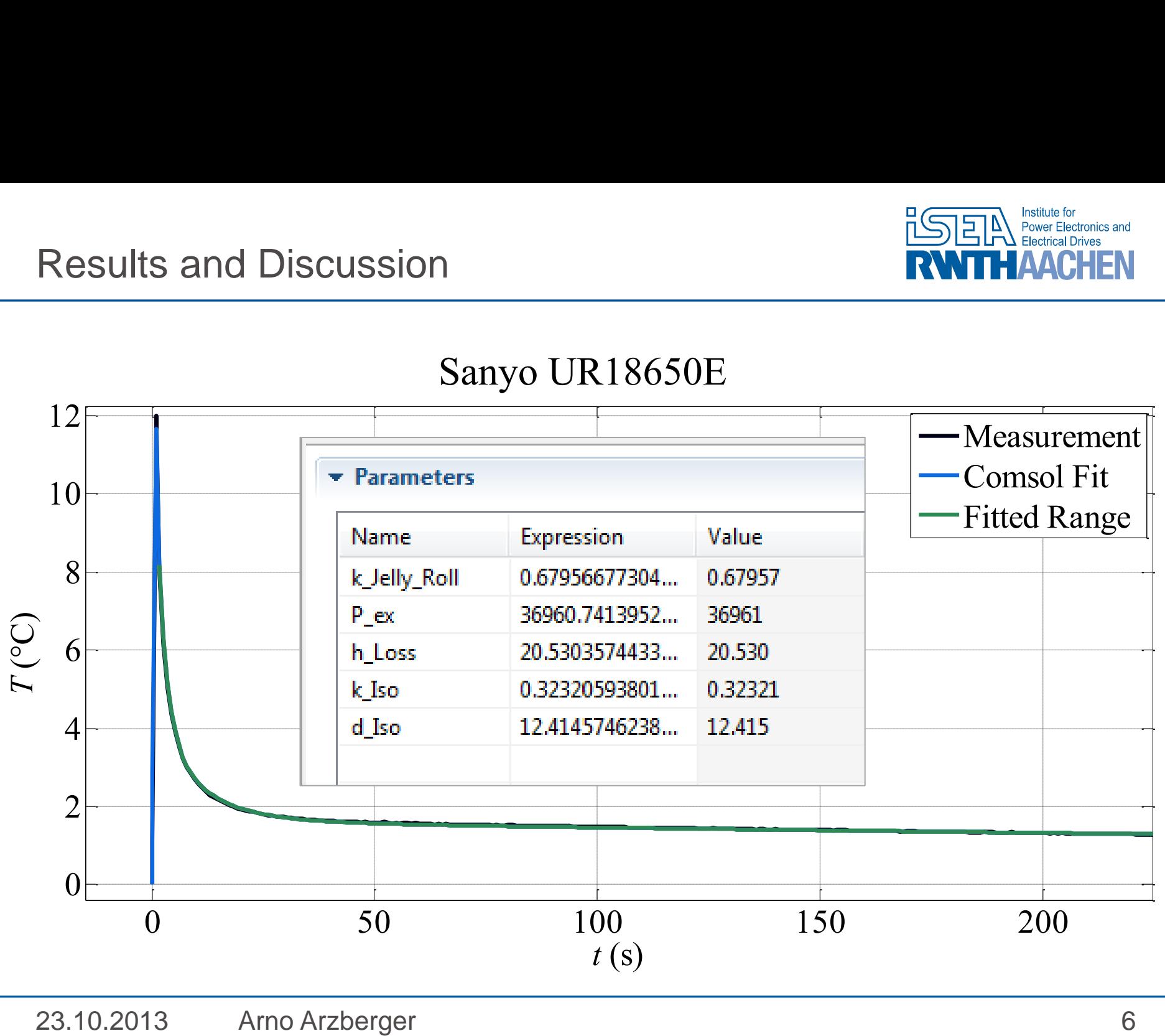

**Institute for Power Electronics and Electrical Drives Electrochemical Energy Conversion and Storage Systems** Prof. Dr. rer. nat. Dirk Uwe Sauer

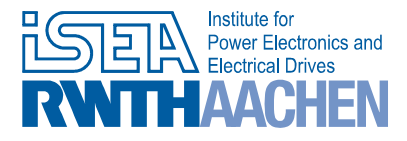

SPONSORED BY THE

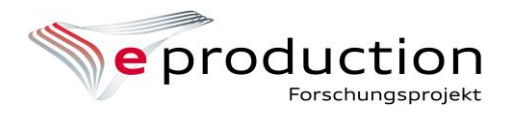

**Federal Ministry** of Education and Research

## Thermal Conductivity Test Bench for Li-Ion Cells Using LiveLink™ for MATLAB®

**COMSOL CONFERENCE** ROTTERDAM2013

Arno Arzberger

post@isea.rwth-aachen.de

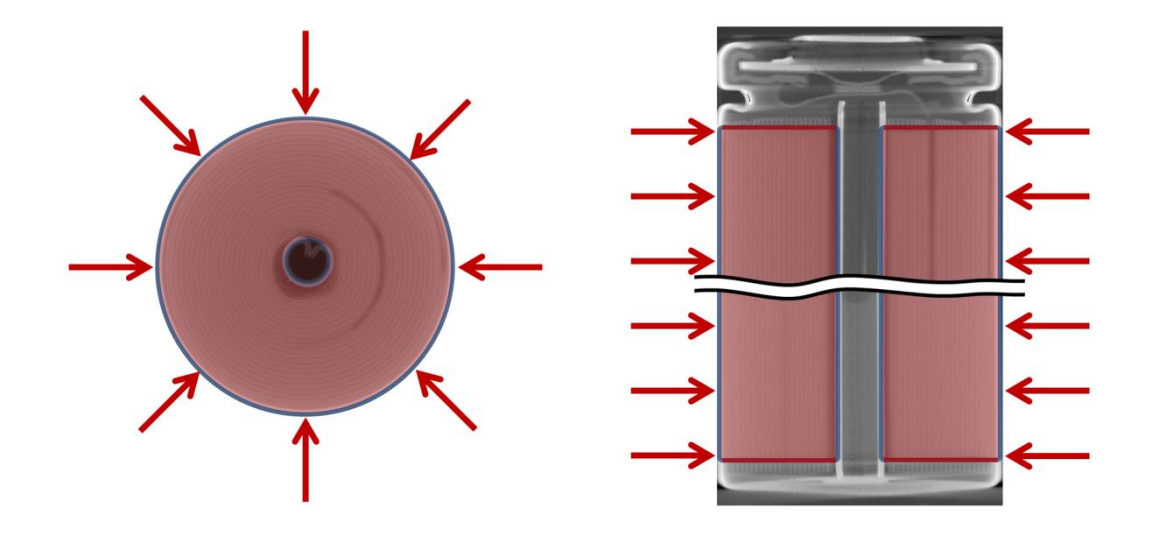